# Laboratorio computazionale numerico Lezione 2

## f.poloni&sns.it

2008-11-05

## 1 Fattorizzazione LU ed eliminazione di Gauss

#### 1.1 Matrice di test

Esercizio 1 (di riscaldamento). Scrivere una funzione testmatrix(n) che, dato n, costruisca la matrice  $n \times n$  con n sulla diagonale e uni altrove:

```
octave:5 test matrix (5)ans =\begin{array}{cccccc} 5 & 1 & 1 & 1 & 1 \\ 1 & 5 & 1 & 1 & 1 \end{array}\begin{array}{ccccccccc}\n1 & 5 & 1 & 1 & 1 \\
1 & 1 & 5 & 1 & 1\n\end{array}1 1 5 1 1
    1 1 1 5 1
   1 1 1 1 5
```
Inizialmente potreste pensare di risolverlo così:

```
function M=testmatrix(n)M = ones(n, n);for i = 1:nM(i, i)=n;endfor
```
Un'idea migliore però è questa:

```
octave:7> M=ones(n, n)+(n-1)*eye(n)M =5 1 1 1 1
 1 5 1 1 1
 1 1 5 1 1
 1 1 1 5 1
 1 1 1 1 5
```
Octave è molto efficiente su calcoli su matrici e vettori "come un tutt'uno", si cerca sempre di rimpiazzare un ciclo for con una singola istruzione che lavora su vettori.

#### 1.2 Soluzione di sistemi triangolari

Le seguenti funzioni risolvono un sistema triangolare inferiore/superiore. Sono diverse da quelle della lezione scorsa.

```
function x=inf\_solve(L, b)%risolve un sistema con L triangolare inferiore
 n=size(L,1);x=b; %x "vettore di accumulatori"
  for i=1:nx(i)=x(i)/L(i,i);x(i+1:n)=x(i+1:n) - L(i+1:n,i)*x(i);endfor
endfunction
```

```
function x=sup\_solve(U, b)%risolve un sistema con U triangolare superiore
 n=size(U,1);x=b; %x "vettore di accumulatori"
 for i=n:-1:1x(i)=x(i)/U(i, i);x(1:i-1)=x(1:i-1) - U(1:i-1,i) * x(i);endfor
endfunction
```
 $E<sub>sercizio</sub> 2. Capire come (e perché) funziona questa versione di infsolve /supsolve.$ Ricordarsi che la formula è

$$
x_i = \frac{b_i - \sum_{j=0}^{i-1} L_{ij} x_j}{L_{ii}}, \quad x = 1...n.
$$

#### 1.3 Fattorizzazione LU

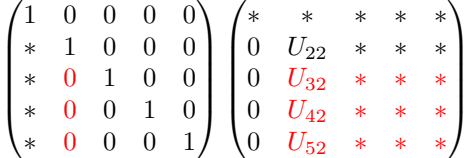

Step 2: al posto degli elementi rossi di L, sostituiamo  $L_{i2} = \frac{U_{i2}}{U_{22}}$ . Al posto degli elementi rossi di U, sostituiamo  $U_{ij} = U_{ij} - L_{i2}U_{2j}$ . Nota che in questo modo gli elementi rossi sulla seconda colonna  $(U_{i2})$  diventano 0.

La seguente funzione calcola la fattorizzazione LU di una matrice quadrata (non possiamo chiamarla lu perché c'è già una funzione di Octave che si chiama così).

```
function [L, U]= lu labo(A)
  n=size(A,1);L=eye(n);
  U=A;
  for k=1:n
    pivot=U(k, k);L(k+1:n, k) = U(k+1:n, k) / \text{pivot};\text{colonnal} = L(k+1:n, k);rigaU=U(k, k+1:n);U(k+1:n, k+1:n)=U(k+1:n, k+1:n)-\text{colonnal}*\text{rigal};U(k+1:n, k) = 0;endfor
endfunction
```

```
octave:47> M=testmatrix (5)
M =\overline{5}\mathbf{1}\mathbf{1}1 1
  \mathbf{1}5\phantom{.0}\mathbf{1}<sup>1</sup>
                \overline{1}\mathbf{1}<sup>1</sup>
          \overline{5}\mathbf{1}\mathbf{1}\mathbf{1}<sup>1</sup>
          \mathbf{1}\overline{5}\mathbf{1}\mathbf{1}\overline{5}\overline{1}\overline{1}\overline{1}octave:48>[L,U]=lu\_labo(M)octave:49 > L*U-Mans =Columns 1 through 3:
     0.000000000000000e + 000.000000000000000e + 000.000000000000000000+000.000000000000000000+000.000000000000000000000+000.00000000000000000000+00-8.88178419700125e - 160.0000000000000000000+002.22044604925031e - 162.22044604925031e - 16Columns 4 and 5:
     0.000000000000000e + 000.000000000000000e + 000.000000000000000000+000.00000000000000e + 000.000000000000000000+000.00000000000000e + 000.000000000000000000+002.22044604925031e - 162.22044604925031e - 160.000000000000000e + 00
```
Possiamo usare le funzioni scritte finora per risolvere un generico sistema lineare:

```
function x=sys\_solve(A, b)[L,U]=lu\_labo(A);y=inf_solve(L, b);x=sup\_solve(U, y);endfunction
```
Se usiamo la matrice testmatrix $(5)$ , i risultati sono buoni (infatti la matrice è dominante diagonale):

```
octave: 60 > M \neq test matrix(5)M =\overline{5}\mathbf{1}\mathbf{1}\overline{1}\overline{1}\mathbf{1}\overline{5}\overline{1}\overline{1}\overline{1}\mathbf{1}\overline{1}\overline{5}\overline{1}\overline{1}\mathbf{1}\overline{1}1\quad 5\mathbf{1}\mathbf{1}1 \quad 1 \quad 1 \quad 5octave: 61 > y = [1:5]y =\overline{1}2
      3
```

```
5
octave:62 > sys\_solve(M,M*b)ans =1. 0 0 0 0 0 0 0 0 0 0 0 0 0 0
   2. 0 0 0 0 0 0 0 0 0 0 0 0 0 0
   3. 0 0 0 0 0 0 0 0 0 0 0 0 0 0
   4. 0 0 0 0 0 0 0 0 0 0 0 0 0 0
   5. 0 0 0 0 0 0 0 0 0 0 0 0 0 0
```
4

Se usiamo matrici peggiori, cominciamo ad ottenere errori significativi. Per esempio, il comando rand $(n,n)$  restituisce una matrice  $n \times n$  contenente numeri casuali tra 0 e 1.

```
octave:81> M=rand(10, 10)octave:82> b=M*[1:10];
octave:83 > sys_solve (M, b)ans =
```

```
0. 9 9 9 9 9 9 9 9 9 9 9 9 8 9 9
 2. 0 0 0 0 0 0 0 0 0 0 0 0 0 2 2
 3. 0 0 0 0 0 0 0 0 0 0 0 0 0 5 4
 4. 0 0 0 0 0 0 0 0 0 0 0 0 0 6 3
 4. 9 9 9 9 9 9 9 9 9 9 9 9 9 7 0
 6. 0 0 0 0 0 0 0 0 0 0 0 0 0 1 8
 6. 9 9 9 9 9 9 9 9 9 9 9 9 9 6 0
 7. 9 9 9 9 9 9 9 9 9 9 9 9 9 7 3
 8. 9 9 9 9 9 9 9 9 9 9 9 9 9 9 6
1 0. 0 0 0 0 0 0 0 0 0 0 0 0 0 4 6
```
Aumentando la dimensione del sistema, gli errori aumentano (verificare!).

#### 1.4 Matrici che non ammettono fattorizzazione LU

Cosa succede numericamente se la matrice non ammette una fattorizzazione LU? Per fare in modo che la sottomatrice  $4 \times 4$  di testa sia singolare, possiamo inserire una riga di zeri:

$$
\begin{pmatrix} * & * & * & * & * \\ * & * & * & * & * \\ * & * & * & * & * \\ 0 & 0 & 0 & 0 & * \\ * & * & * & * & * \end{pmatrix}
$$

```
octave:85 > M=testmatrix (5);
o c t a v e : 86 > M(4, 1: 4) = 0
M =5 1 1 1 1
```
1 5 1 1 1 1 1 5 1 1

```
0 0 0 0 1
1 1 1 1 5
```

```
octave:87> b=M*[1:5];
octave:88 > sys_solve (M, b)warning: in /.automount/homeserver/root/RAID/5/home/p/poloni/prova/lu_labo.m near lin
warning: division by zero
warning: division by zero
ans =NaN
                      NaN
                      NaN
                      NaN
                      NaN
```
La matrice M non è singolare (testare calcolando  $det(M)$ ), tuttavia non ammette fattorizzazione LU, per cui il nostro algoritmo fallisce. Dove? Verificare facendo scrivere a schermo un po' di matrici parziali.

#### 1.5 Matrici quasi singolari

Nella pratica, il caso precedente non si verifica quasi mai. Se i calcoli sono più complessi di quelli del nostro esempio, gli errori di arrotondamento trasformano gli zeri in numeri dell'ordine di 10<sup>−</sup><sup>16</sup> .

Il codice seguente genera una matrice casuale 10 × 10, e poi modifica la sottomatrice principale di testa  $9 \times 9$  in modo che la sua ultima riga sia la somma delle otto precedenti.

```
octave:5> M\equiv rand(10,10);o c t a v e : 6 > M(9, 1:9) = sum(M(1:8, 1:9));
```
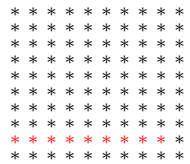

(gli elementi in rosso sono ognuno la somma degli otto elementi che stanno direttamente sopra di esso).

Gli errori generati da sys solve sono notevoli:

```
octave:9> b=M*[1:10];
octave: 10 > sys\_solve(M, b)ans =0. 9 1 1 0 7
    1. 9 9 6 4 7
    3. 2 0 5 3 9
    4. 0 4 1 1 5
    5. 1 3 4 9 9
    5. 9 3 0 0 8
    7. 0 7 2 4 1
    7. 8 2 4 3 8
    8. 9 4 4 4 4
```

```
10.00000
```
Il motivo? Guardiamo il fattore U della fattorizzazione LU di M:

 $octave: 14 > [L, U]=lu\_labo(M); U$ 

L'elemento (9,9), che in aritmetica esatta varrebbe zero, vale ≈ 10<sup>-15</sup>. Di conseguenza, anche l'elemento (10, 10) è sbilanciato ( $\approx 10^{14}$ ), visto che il prodotto dei pivot dev'essere costante (perché?).

La funzione lu di Octave, che calcola una fattorizzazione LU con pivoting parziale fornisce invece risultati molto migliori.

```
octave:25>[L, U]=lu(M)octave:26> inv(U)*inv(L)*bans =0. 9 9 9 9 9 9 9 9 9 9 9 9 9 8 6
     2. 0 0 0 0 0 0 0 0 0 0 0 0 0 0 5
     3. 0 0 0 0 0 0 0 0 0 0 0 0 0 0 3
     3. 9 9 9 9 9 9 9 9 9 9 9 9 9 8 7
     5. 0 0 0 0 0 0 0 0 0 0 0 0 0 1 4
     5. 9 9 9 9 9 9 9 9 9 9 9 9 9 9 9
     6. 9 9 9 9 9 9 9 9 9 9 9 9 9 9 7
     8. 0 0 0 0 0 0 0 0 0 0 0 0 0 0 4
     8. 9 9 9 9 9 9 9 9 9 9 9 9 9 0 6
   1 0. 0 0 0 0 0 0 0 0 0 0 0 0 0 0 0
```
(Warning: questo `e solo per confronto, fare esplicitamente la moltiplicazione inv(A)∗b non è il modo migliore per risolvere un sistema lineare!)

Esercizio 3. Scrivere una funzione det gauss(A) che calcoli il determinante di A attraverso la fattorizzazione LU (eventualmente con pivoting).

Esercizio 4. Provare a scrivere una funzione gepp(A,b) che risolva il sistema  $Ax = b$  utilizzando l'eliminazione di Gauss con pivoting parziale. Per fare questo, vi servirà la funzione  $[ val, ind] = max(v)$  che ritorna un indice ind tale che val $=v$ (ind) è l'elemento più grande del vettore v. Occhio agli indici però: vogliamo applicarla in una forma del tipo [pivot,pivotpos]=max $(abs(A(i:n,i)))$ ; se per esempio il massimo del vettore sta sul primo elemento, max ritorna 1, ma in realtà è la riga  $i$ -esima della matrice.  $\dots$ 

Se vi stavate annoiando.... Scrivere una funzione  $[P.L.U]=plu(A)$  che calcoli la fattorizzazione PLU di una matrice quadrata. Come si può rappresentare  $P$  in modo più compatto?

### 1.6 Qualche esperimento sul pivoting (con funzioni già fatte)

Copiate e incollate (non riscrivetele a mano!) le seguenti funzioni, che risolvono un sistema con l'eliminazione di Gauss con pivoting parziale (gepp,Gaussian elimination with partial pivoting) e totale (gecp, Gaussian elimination with complete pivoting).

```
function x=gepp(A, b)n=size(A,1);x=b;
  for i = 1:n% trova il pivot
```

```
[abspivot, pivotpos] = max(abs(A(i:n, i)));pivotpos = pivotpos + i - 1;%scambia le righe
  A([i, pivotpos],:) = A([pivotpos, i], :);x([i, pivotpos])=x([pivotpos, i]);%passo di eliminazione di Gauss
   pivot=A(i, i);A(i+1:n, i)=A(i+1:n, i)/pivot;A(i+1:n, i+1:n)=A(i+1:n, i+1:n)-A(i+1:n, i)*A(i, i+1:n);x(i+1:n)=x(i+1:n)-A(i+1:n,i)*x(i);endfor
\label{eq:cond_1} \%risolve \ \ U^{\wedge}\{-1\}xfor i=n:-1:1x(i)=x(i)/A(i,i);x\left(\,1\,{:}\,i\,{-}1\right){=}\,x\left(\,1\,{:}\,i\,{-}1\right){-}A\left(\,1\,{:}\,i\,{-}1\,,i\,\right)\ast x\left(\,i\,\right)\,;endfor
```

```
endfunction
```

```
function x = \text{gecp}(A, b)n = size(A, 1);x=b;
 p=1:n; %per\ tenere traccia della permutazione sulle colonne
 for i=1:n%trova il pivot (fa un po' di casino)
    maxcols = max(abs(A(i:n, i:n))); %vettore riga dei max sulle colonne
    [abspivot, jpivot] = max(maxcols);ipivot=ipivot+i-1;[ abspivot, ipivot] = max(abs(A(i:n, jpivot)));
    ipivot=ipivot+i-1;%scambia le righe
    A([i, \text{ipivot}], :)=A([i \text{pivot}, i], :);x([i,ipivot])=x([ipivot, i]);%scambia le colonne
    A(:,[i,jpivot])=A(:,[jpivot,j]);%tiene traccia della permutazione delle colonne
    p([i, jpivot]) = p([jpivot, i]);%passo di eliminazione di Gauss
    pivot=A(i, i);A(i+1:n, i)=A(i+1:n, i)/ pivot;
    A(i+1:n, i+1:n)=A(i+1:n, i+1:n)-A(i+1:n, i)*A(i, i+1:n);x(i+1:n)=x(i+1:n)-A(i+1:n,i)*x(i);endfor
 \mathcal{C}risolve U^{\dagger}-1xfor i=n:-1:1x(i)=x(i)/A(i,i);x(1:i-1)=x(1:i-1)-A(1:i-1,i)*x(i);endfor
 %applica la permutazione sulle colonne
 x(p)=x;endfunction
```
Esercizio 5. Prendete una matrice quasi singolare. Come cambia l'errore sulla soluzione con le varie strategie di pivoting (parziale, totale, nessuno)? E se la matrice è presa con elementi casuali?